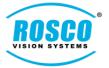

- Added ".mp4" output for AVI conversion. User may now export Video files in either AVI or MP4 format
  - Added .mp4 button and Changed the reference of "Export AVI" to "Export MP4/AVI

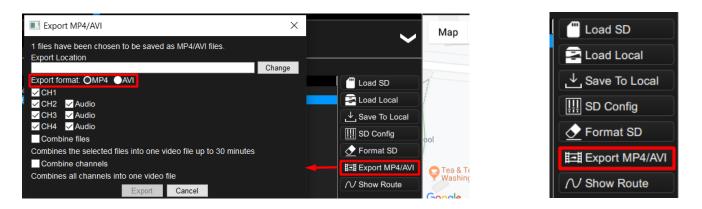

[Note: This function appears by clicking on the "Export MP4/AVI" button in the "File tree" which is in between "File list" and "Map" on the bottom right side of the screen]

- User may now Combine files and Combine channels for storage, sharing and playback in either AVI or MP4 format
  - Generated files may be per channel or may be further combined to enable multi-channel files of longer duration

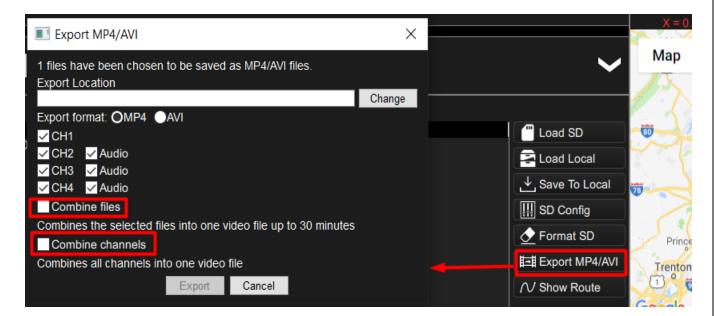

[Note: The above functions appear by clicking on the "Export MP4/AVI" button in the "File tree" which is in between "File list" and "Map" on the bottom right side of the screen]

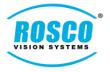

#### • Updated the default settings

- Default settings can be accessed by clicking on the "SD Config" tab in "File tree" which is located in between "Map" and "File List" as shown below.
- Once user click on the "Restore Default" tab, another dialog box appears as shown below: Click "YES" to store the default settings

| <b>∳s</b> DV-Pro              |                                                 |                                 | $\times$    |               | /ehicle N<br>-irmware           |
|-------------------------------|-------------------------------------------------|---------------------------------|-------------|---------------|---------------------------------|
| General Settings              | General Settings                                |                                 |             | F             | Date:<br>File Time:             |
| O Channel Settings            | ID Settings                                     |                                 | <u> 2</u> i | 7 FPS ROSCO   | Driver Eve<br>Sensors:<br>Time: |
| □ _ Network Settings          | Vehicle                                         |                                 |             |               | Speed:<br>Direction:<br>Serial: |
|                               | Driver Name                                     |                                 |             |               | berial.                         |
|                               | Driver ID:                                      |                                 |             |               |                                 |
|                               | System Settings                                 |                                 |             | » 🔛           |                                 |
|                               | LCD Backlight: Day Mode                         | •                               | 800         |               |                                 |
|                               | LCD Backlight: Night Mode                       |                                 | 100         |               |                                 |
|                               | ✓ Display speed on LCD                          |                                 |             |               |                                 |
|                               | Overlay speed on video                          |                                 |             | 2 ×           | :                               |
|                               | General Settings                                |                                 |             | 1             | ~~~~                            |
|                               | Timezone: US/Eastern                            |                                 |             | 0             |                                 |
|                               | Parking Duration: 1 Hour                        |                                 |             | -1            |                                 |
|                               | File Download Duration: Disabled                |                                 |             | -2            | X = -                           |
|                               |                                                 |                                 |             |               | Мар                             |
| ✓5 Restore defaults           | ? ×                                             |                                 |             |               |                                 |
| This will restor<br>continue? | e and save the default settings. Do you wish to |                                 |             | Load SD       |                                 |
|                               | Yes Cancel                                      |                                 |             | Load Local    |                                 |
|                               |                                                 |                                 |             | Save To Local |                                 |
|                               |                                                 |                                 |             | → SD Config   | ol                              |
|                               |                                                 |                                 |             |               | 🗖 Tea &                         |
| File location: M:/config.txt  |                                                 | Restore Defaults Source Save As | Save        | N Show Route  | P Tea &<br>Wash                 |

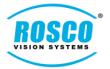

- The following screenshot shows the restored default settings for "General Settings"

| <b>∳</b> 5 DV-Pro                                |                                  | ×    |
|--------------------------------------------------|----------------------------------|------|
| 🔆 General Settings                               | General Settings                 |      |
| Channel Settings Event Settings Network Settings | ID Settings<br>Vehicle           |      |
|                                                  | Driver Name                      |      |
|                                                  | Driver ID:                       |      |
|                                                  | System Settings                  |      |
|                                                  | LCD Backlight: Day Mode          | 800  |
|                                                  | LCD Backlight: Night Mode        | 100  |
|                                                  | ✓ Display speed on LCD           |      |
|                                                  | Overlay speed on video           |      |
|                                                  | General Settings                 |      |
|                                                  | Timezone: US/Eastern             |      |
|                                                  | Parking Duration:                |      |
|                                                  | File Download Duration: Disabled |      |
|                                                  |                                  |      |
|                                                  |                                  |      |
|                                                  |                                  |      |
|                                                  |                                  |      |
|                                                  |                                  |      |
|                                                  |                                  |      |
| File location: D:/config.txt                     | Restore Defaults Source Save As  | Save |

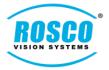

- The following screenshot shows the restored default settings for "Channel Settings"

| Channel Settings   Channel Settings   Channel Settings   Channel I   Parking FPS (0-30)   Tensble   Diving FPS (0-30)   Tensble   Parking FPS (0-30)   Tensble   Diving FPS (0-30)   Tensble   Diving PPS (0-30)   Tensble   Diving PPS (0-30)   Tensble   Diving PPS (0-30)   Tensble   Diving PPS (0-30)   Tensble   Diving Duality   Hormal   Diving Duality   Diving Dualit                                                                                                    | <b>√</b> 5 DV-Pro            | 1                |                    |   |                  |          |          | ×    |
|----------------------------------------------------------------------------------------------------|------------------------------|------------------|--------------------|---|------------------|----------|----------|------|
| Image: Second Settings       Channel 1         Image: Settings       Image: Settings         Image: Settings       Image: Settings <tr< th=""><th>General Settings</th><th>Channel Settings</th><th></th><th></th><th></th><th></th><th></th><th></th></tr<>                                                                                                    | General Settings             | Channel Settings |                    |   |                  |          |          |      |
| Image: Sevent Seatings       Image: Seatings       Image: Seatings                                                                                                    |                              | Channel 1        |                    |   |                  |          |          |      |
| Parking FPS (0-30) 1 Parking Quality 1-Normal   Channel 2  Channel 2  Parking FPS (0-30) 7  Parking Quality 1-Normal   Parking Quality 1-Normal   Parking FPS (0-30) 7  Parking Quality 1-Normal   Parking FPS (0-30) 7  Parking Quality 1-Normal   Parking FPS (0-30) 7  Parking Quality 1-Normal   Parking FPS (0-30) 7  Parking Quality 1-Normal   Parking FPS (0-30) 7  Parking Quality 1-Normal   Parking FPS (0-30) 7  Parking Quality 1-Normal   Parking PPS (0-30) 1  Parking Quality 1-Normal   Parking PPS (0-30) 1  Parking Quality 1-Normal   Parking PPS (0-30) 1  Parking Quality 1-Normal   Parking PPS (0-30) 1  Parking Quality 1-Normal   Parking PPS (0-30) 1  Parking Quality 1-Normal   Parking PPS (0-30) 1  Parking Quality 1-Normal   Parking PPS (0-30) 1  Parking Quality 1-Normal   Parking Quality 1-Normal   Parking PPS (0-30) 1  Parking Quality 1-Normal   Parking PPS (0-30) 1  Parking Quality 1-Normal   Parking PPS (0-30) 1  Parking Quality 1-Normal   Parking PPS (0-30) 1  Parking Quality 1-Normal   Parking PPS (0-30) 1  Parking Quality 1-Normal   Parking PPS (0-30) 1  Parking Quality 1-Normal   Parking PPS (0-30) 1  Parking Quality 1-Normal   Parking PPS (0-30) 1  Parking Quality 1-Normal   Parking PPS (0-30) 1  Parking Quality 1-Normal   Parking PPS (0-30) 1  Parking Quality 1-Normal   Parking Quality 1-Normal   Parking PPS (0-30) 1  Parking Quality 1-Normal   Parking Quality 1-Normal   Parking PPS (0-30) 1  Parking Quality 1-Normal   Parking PPS (0-30) 1  Parking Quality 1-Normal   Parking PPS (0-30) 1  Parking Quality 1-Normal   Parking PPS (0-30) 1  Parking Quality 1-Normal   Parking PPS (0-30) 1  Parking PPS (0-30) 1  Parking Quality 1-Normal   Parking Quality 1-Normal   Parking PPS (0-30) 1  Parking Quality 1-Normal   Parking PPS (0-30) 1  Parking Quality 1-Normal   Parking PPS (0-30) 1  Parking Quality 1-Normal   Parking PPS (0-30) 1  Parking Quality 1-Normal   Parking PPS (0-30) 1  Parking Quality 1-Normal   Parking PPS (0-30) 1  Parking PPS (0-30) 1  Parking PPS (0-30) 1  Parking PPS (0-30) 1  Parking PPS (0-3 |                              | ✓ Enable         | Driving FPS (0-30) | 7 | Driving Quality  | 1-Normal | •        |      |
| Parking FPS (0-30) 7 Driving Quality 1-Normal   Parking FPS (0-30) 1 Parking Quality 1-Normal   Microphone OFF   Channel 3   Enable Driving FPS (0-30) 7 Driving Quality 1-Normal   Parking FPS (0-30) 7 Driving Quality 1-Normal •   Microphone OFF • Microphone OFF •   Channel 4 • • • • •   Enable Driving FPS (0-30) 7 Driving Quality 1-Normal •   Driving FPS (0-30) 1 Parking Quality 1-Normal •   Driving FPS (0-30) 1 Parking Quality 1-Normal •   Driving FPS (0-30) 1 Parking Quality 1-Normal •   Driving FPS (0-30) 1 Parking Quality 1-Normal •   Microphone OFF • • •                                                                                                    |                              |                  |                    |   |                  | 1-Normal | <b>.</b> |      |
| Parking FPS (0-30) 7 Driving Quality 1-Normal   Parking FPS (0-30) 1 Parking Quality 1-Normal   Microphone OFF   Channel 3   Enable Driving FPS (0-30) 7 Driving Quality 1-Normal   Parking FPS (0-30) 7 Driving Quality 1-Normal •   Microphone OFF • Microphone OFF •   Channel 4 • • • • •   Enable Driving FPS (0-30) 7 Driving Quality 1-Normal •   Driving FPS (0-30) 1 Parking Quality 1-Normal •   Driving FPS (0-30) 1 Parking Quality 1-Normal •   Driving FPS (0-30) 1 Parking Quality 1-Normal •   Driving FPS (0-30) 1 Parking Quality 1-Normal •   Microphone OFF • • •                                                                                                    |                              |                  |                    |   |                  |          |          |      |
| Parking FPS (0-30)       1       Parking Quality       1-Normal         Microphone       OFF       Image: Charmel 3         Enable       Driving FPS (0-30)       7       Driving Quality       1-Normal         Parking FPS (0-30)       7       Driving Quality       1-Normal       Image: Charmel 3         Channel 4       Image: Charmel 4       Image: Charmel 4       Image: Charmel 4       Image: Charmel 4         Enable       Driving FPS (0-30)       7       Driving Quality       1-Normal       Image: Charmel 4         Image: Charmel 4       Image: Charmel 4 <td></td> <td>Channel 2</td> <td></td> <td></td> <td></td> <td></td> <td></td> <td></td>                                                                                                    |                              | Channel 2        |                    |   |                  |          |          |      |
| Microphone OFF   Channel 3  Enable Driving FPS (0-30) Parking FPS (0-30) Parking FPS (0-30) Parking FPS (0-30) Parking FPS (0-30) Parking FPS (0-30) Parking FPS (0-30) Parking FPS (0-30) Parking FPS (0-30) Parking FPS (0-30) Parking FPS (0-30) Parking Cuality Parking Cuality Parking Cuality Parking Cuality Parking Cuality Parking Cuality Parking Cuality OFF                                                                                                    |                              | ✓ Enable         | Driving FPS (0-30) | 7 | Driving Quality  | 1-Normal | •        |      |
| Channel 3         Enable       Driving FPS (0-30)       7       Driving Quality       1-Normal         Parking FPS (0-30)       1       Parking Quality       1-Normal          Channel 4              Enable       Driving FPS (0-30)       7       Driving Quality       1-Normal          Enable       Driving FPS (0-30)       7       Driving Quality       1-Normal          Parking FPS (0-30)       1       Parking Quality       1-Normal           Parking FPS (0-30)       1       Parking Quality       1-Normal           Parking FPS (0-30)       1       Parking Quality       1-Normal           Microphone       OFF              Parking FPS (0-30)       1       Parking Quality       1-Normal           Microphone       OFF              Parking FPS (0-30)       1       Parking Quality       1-Normal            Parking Quality                                                                                                    |                              |                  | Parking FPS (0-30) | 1 | Parking Quality  | 1-Normal | -        |      |
| Image: Series of the series of the series                                |                              |                  |                    |   | Microphone       | OFF      | •        |      |
| Parking FPS (0-30) 1 Parking Quality 1-Normal  Channel 4  Channel 4  Parking FPS (0-30) 7 Driving Quality 1-Normal  Parking FPS (0-30) 1 Parking Quality 1-Normal  Microphone OFF                                                                                                    |                              | Channel 3        |                    |   | _                |          |          |      |
| Microphone OFF • • • • • • • • • • • • • • • • • •                                                                                                    |                              | Enable           | Driving FPS (0-30) |   | Driving Quality  | 1-Normal | •        |      |
| Channel 4         Enable       Driving FPS (0-30)       7       Driving Quality       1-Normal         Parking FPS (0-30)       1       Parking Quality       1-Normal          Microphone       OFF                                                                                                    |                              |                  | Parking FPS (0-30) | 1 | Parking Quality  |          |          |      |
| Enable Driving FPS (0-30) 7 Driving Quality 1-Normal    Parking FPS (0-30) 1 Parking Quality 1-Normal    Microphone OFF                                                                                                    |                              |                  |                    |   | Microphone       | OFF      | •        |      |
| Parking FPS (0-30) 1 Parking Quality 1-Normal  Microphone OFF                                                                                                    |                              |                  |                    |   |                  |          |          |      |
| Microphone OFF -                                                                                                    |                              | Enable           |                    |   |                  |          |          |      |
|                                                                                                    |                              |                  | Parking FPS (0-30) | 1 |                  |          |          |      |
| File location: D:/config.txt       Restore Defaults       Source       Save As       Save                                                                                                    |                              |                  |                    |   | Microphone       | OFF      |          |      |
| File location: D:/config.txt     Restore Defaults     Source     Save As     Save                                                                                                    |                              |                  |                    |   |                  |          |          |      |
| File location: D:/config.txt     Restore Defaults     Source     Save As     Save                                                                                                    |                              |                  |                    |   |                  |          |          |      |
| File location: D:/config.txt     Restore Defaults     Source     Save As     Save                                                                                                    |                              |                  |                    |   |                  |          |          |      |
| File location: D:/config.txt     Restore Defaults     Source     Save As     Save                                                                                                    |                              |                  |                    |   |                  |          |          |      |
| File location: D:/config.txt     Restore Defaults     Source     Save As     Save                                                                                                    |                              |                  |                    |   |                  |          |          |      |
|                                                                                                    | File location: D:/config.txt |                  |                    |   | Restore Defaults | Source   | Save As  | Save |
|                                                                                                    |                              |                  |                    |   |                  |          |          |      |
|                                                                                                    |                              |                  |                    |   |                  |          |          |      |

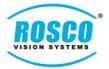

- The following screenshot shows the restored default settings for "Event Settings"

| <b>∮s</b> DV-Pro             |                                                             | ×    |
|------------------------------|-------------------------------------------------------------|------|
| General Settings             | Event Settings                                              |      |
| O Channel Settings           | Lock Event Files                                            |      |
| Event Settings               | ✓ Audible Event Notification                                |      |
|                              | ✓ Driver Event Button Enabled Trigger Output Off <          |      |
|                              | ✓ External Driver Event Button Enabled Trigger Output Off < |      |
|                              | Speed Event Enabled Trigger Output Off  Send Clip To Cloud  |      |
|                              | Speed Threshold 70 OMPH OKPH                                |      |
|                              | G-Sensor                                                    |      |
|                              | G-Sensor Enabled Axis Enabled Basic Parking Critical        |      |
|                              | Trigger Output X V 0.80 0.20 1.00                           |      |
|                              | Basic Off ▼ Y ✓ 0.80 0.20 1.00                              |      |
|                              | Critical Off  Z Z 2.00 1.20 2.60                            |      |
|                              | Send Clip To Cloud Basic Critical                           |      |
|                              | Sensor                                                      |      |
|                              | Enable Name Short Name Trigger Output Send Clip To Cloud    |      |
|                              | S1 Sensor #1 S1 Off 🔻                                       |      |
|                              | S2 Sensor #2 S2 Off                                         |      |
|                              | S3 Sensor #3 S3 Off                                         | -    |
|                              | S4 Sensor #4 S4 Off                                         |      |
|                              | Mobileye                                                    | -    |
|                              | Mobileye Enabled                                            |      |
|                              | Lane Departure Warning Send Clip To Cloud                   | ,    |
|                              | Forward Collision Warning Send Clip To Cloud                | )    |
|                              | Pedestrian Collision Warning Send Clip To Cloud             | f    |
|                              | Speed Warning Threshold Level 0 +[0kmh]                     | \$   |
| File location: D:/config.txt | Restore Defaults Source Save As                             | Save |

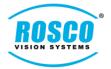

- The following screenshot shows the restored default settings for "Network Settings"

| <b>∕∕s</b> DV-Pro            | ·                      |                |                     |              |                     |                    |             | ×    |
|------------------------------|------------------------|----------------|---------------------|--------------|---------------------|--------------------|-------------|------|
| 🔅 General Settings           | letwork Settings       |                |                     |              |                     |                    |             |      |
|                              | Vi-Fi Network Settings |                |                     |              |                     |                    |             |      |
| Event Settings               | Wifi Enabled           | WiFi SSID      | DVXC4               | v            | /iFiAuth Mode       | Wpa2Psk            | •           |      |
|                              | IP                     | Address Type   | DHCP                | •            | Wifi Password       |                    | •           | >    |
|                              |                        | IP Address     | 0.0.0.0             |              |                     |                    |             |      |
|                              | -                      | Subnetmask     |                     | _            |                     |                    |             |      |
|                              |                        | efault gateway | 0.0.0.0             |              |                     |                    |             |      |
|                              | AN Network Settings    |                | _                   |              |                     | _                  |             |      |
|                              | Address Type DHCP      | •              |                     | 0.0.0.0      | DN                  | S Address 8        | 8.8.8       |      |
|                              | Address 0.0.0.0        |                | Default gateway (   | 0.0.0.0      |                     |                    |             |      |
|                              | RoscoLive Settings     |                |                     |              |                     |                    |             |      |
|                              | 4G Mobile Network Enab |                |                     |              |                     |                    |             |      |
|                              | Tracking Enabled       | Host proddi    | rect.roscocloud.con | n Port       | 5600                |                    |             |      |
|                              |                        | Vehicle ID     | 0 R                 | Report Inter | val: <mark>5</mark> | Alarm Report       | Interval: 5 |      |
|                              | Cloud Storage Enabled  | Host proddi    | rect.roscocloud.con | n Port       | 5601                |                    |             |      |
|                              |                        | Fleet Token    | )                   |              |                     |                    |             |      |
|                              |                        |                | Events *Enable Send | _            |                     | Storage, disable f | for Geotab  |      |
|                              | Live Video Enabled     | Host proddi    | rect.roscocloud.con | n Port       | 5604                |                    |             |      |
|                              |                        |                |                     |              |                     |                    |             |      |
|                              |                        |                |                     |              |                     |                    |             |      |
|                              |                        |                |                     |              |                     |                    |             |      |
|                              |                        |                |                     |              |                     |                    |             |      |
|                              |                        |                |                     |              |                     |                    |             |      |
|                              |                        |                |                     |              |                     |                    |             |      |
| File location: D:/config.txt | B 10000000000001374-   | 101774-12220   | 0512240050097007    | 21000022000  | Restore Defaults    | Source             | Save As     | Save |
|                              |                        |                |                     |              |                     |                    |             |      |
|                              |                        |                |                     |              |                     |                    |             |      |

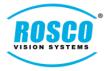

#### • Startup volume was set to 50% by default

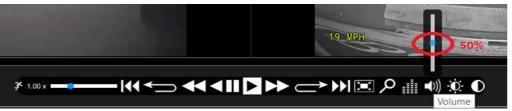

[Note: The option to increase the volume is available on the "Playback Menu bar"]

#### • Added Graphic equalizer for enhanced audio quality and preamp value was set to 10 by default

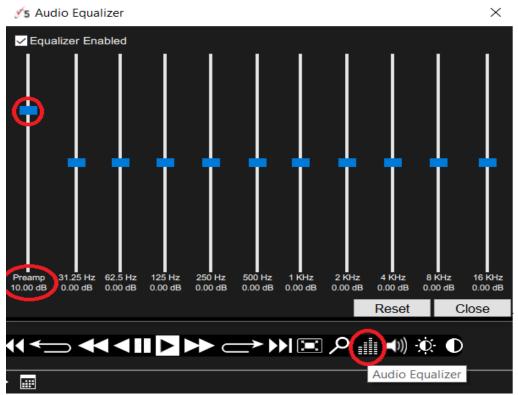

[Note: "Audio Equalizer" button is available on the "Playback Meu bar". Clicking on the "Audio Equalizer button" opens the dialog box that enables user to adjust the Preamp value]

#### • Added ability to associate ". nvr" files on Mac OS

[Note: This feature provides an association between the files stored in "local drive" or "local SD" to popup with DV-Pro5. When user "double click" on ". nvr" files stored in any drive, those files open automatically with DV-Pro5]